**Using SPARC to Extract Risk Insights from Performance Assessments for HLW Repositories**

#### **Tina Ghosh, U.S. NRC Co-author: George Apostolakis, MIT PSAM 8 ConferenceMay 18, 2006**

**Disclaimer: The primary author of this paper/presentation is currently an employee of the U.S. Nuclear Regulatory Commission. This work was completed at MIT before joining the NRC. The authors' views expressed herein are preliminary and do not reflect a final judgment or determination of the matters addressed in, or of the acceptability of, a license application for a geologic repository at Yucca Mountain.** 

## **Issues**

- **Numerous uncertainties are present in Performance Assessments (PAs) for high-level nuclear waste (HLW) repositories**
- **People nonetheless have to make decisions about HLW repositories, such as choosing the design and prioritizing research, and make a convincing safety case to society**
- **Information about risk is an important component of the decisions and safety case**

# **SPARC Approach**

- **This presentation discusses the Strategic Partitioning of Assumption-Ranges and Consequences (SPARC) method for extracting risk information from PAs.**
- **The SPARC method constructs scenarios of risk, defined in terms of the** *specific assumption ranges* **that can produce substantially-increased doses to future generations.**
- **The goal is to find the model-parameter sample domain where substantially-increased dose (SID) is possible**
- **The results should help explain** *how* **the repository may produce SIDs; the goal is similar to the event-trees/fault-trees in reactor PRAs that show specifically how the undesired consequence (e.g., core damage) may occur**
- $\bullet$  **One purpose is to build confidence by confirming that these SID scenarios are indeed highly unlikely**

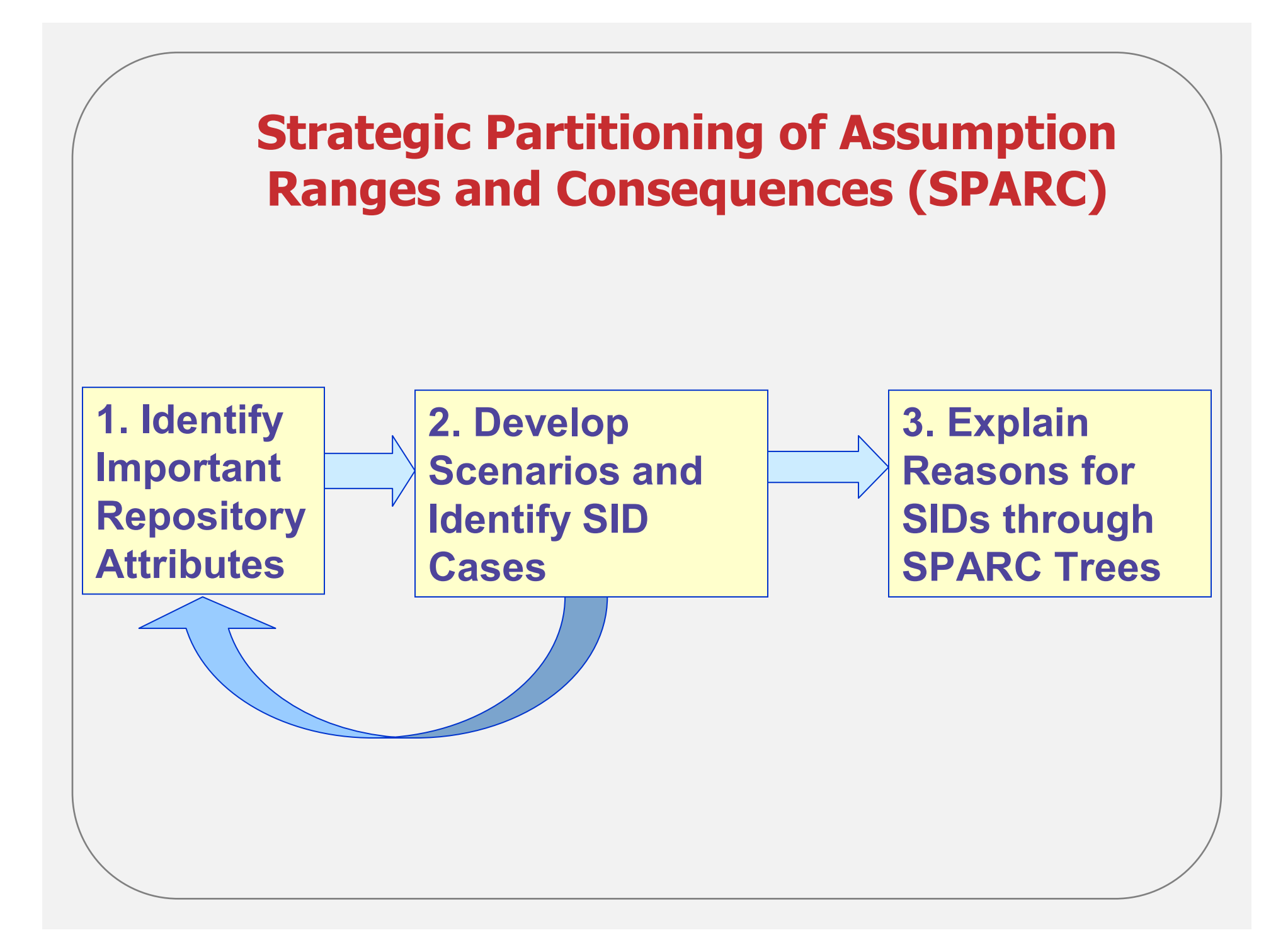

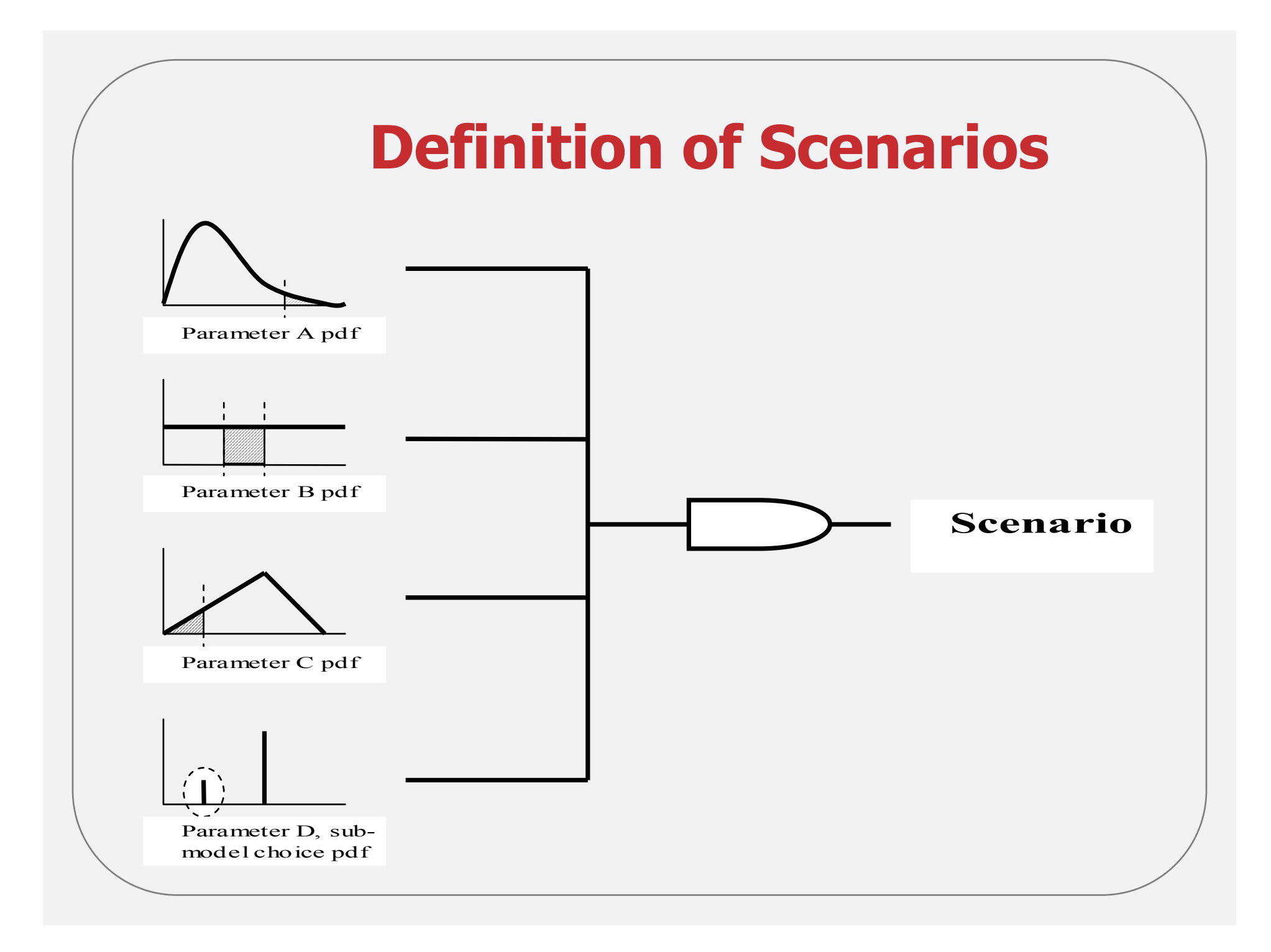

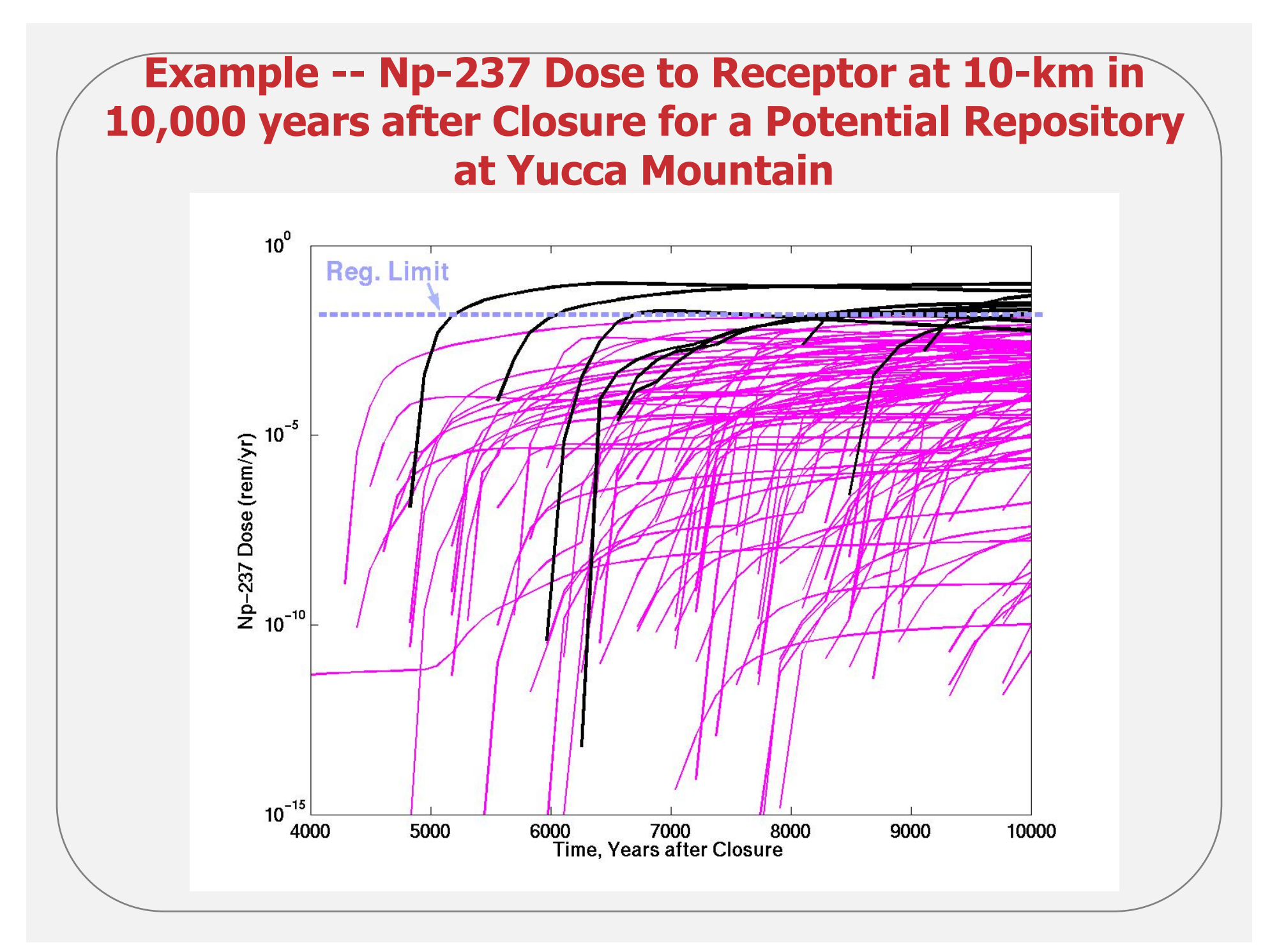

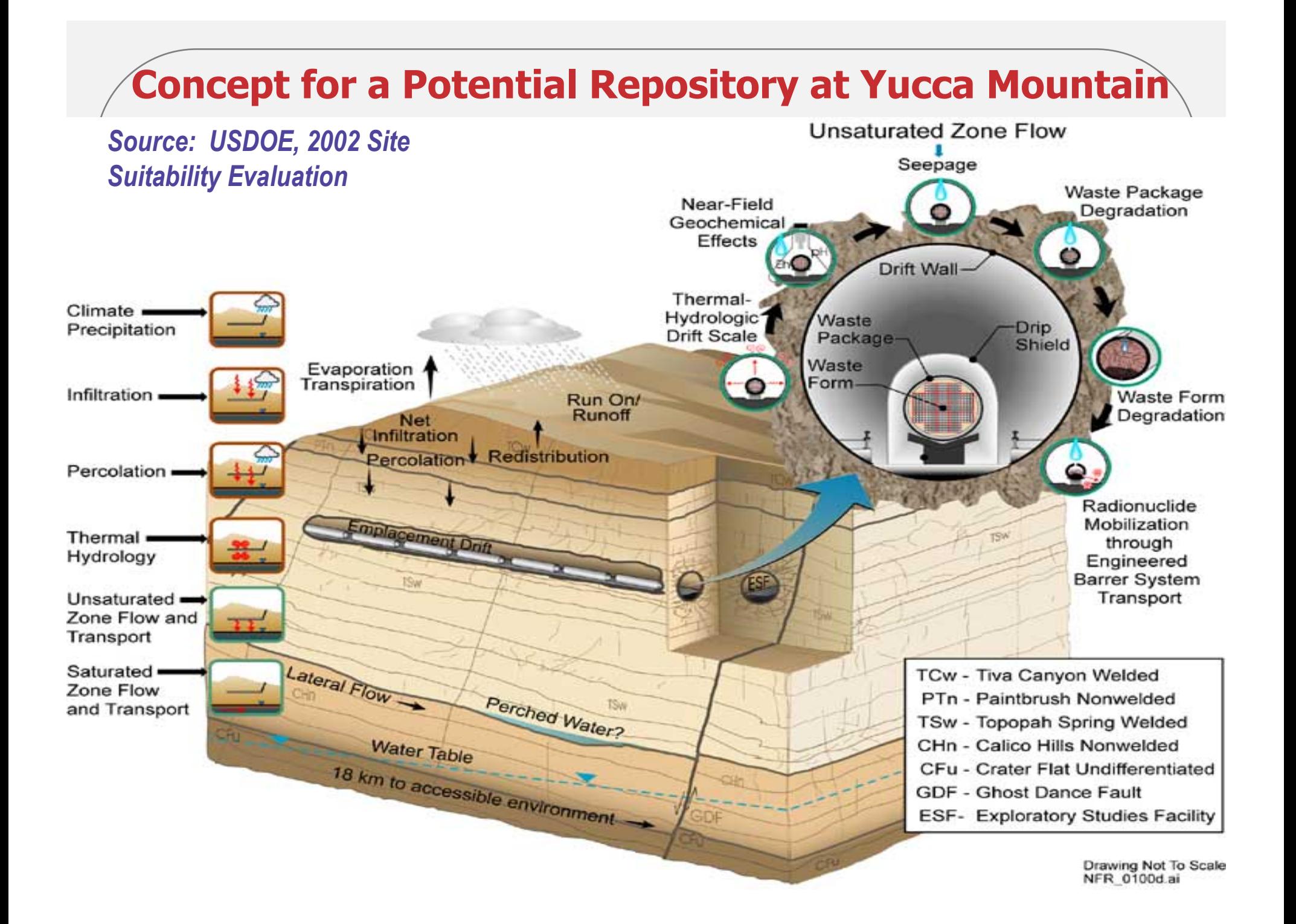

### **Steps 1. and 2. Explain SIDs Using Important Repository Attributes**

#### **Percentiles sampled for six key uncertain parameters in the TPA 4.1j code**

**(0.1% and 99.9% bounds of distribution shown in parentheses)**

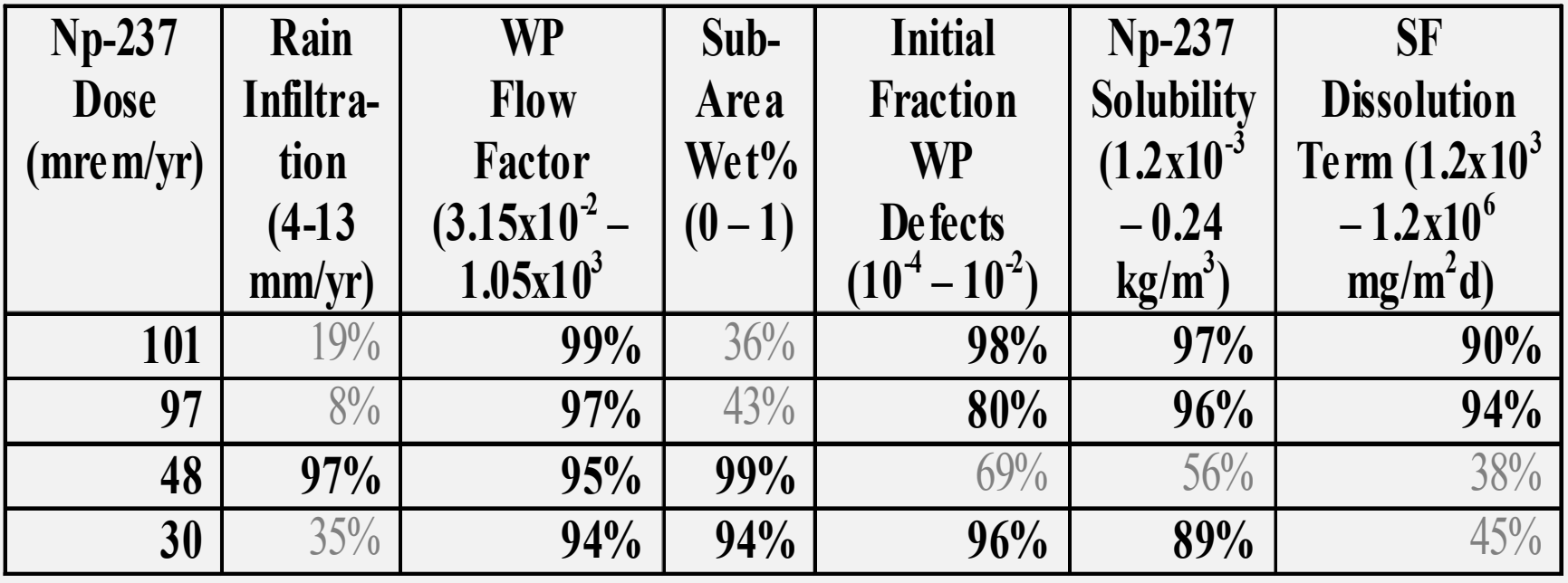

# **Building a Class of SIDs Scenarios**

- • **The challenge: what if the WP Flow Factor, Np Solubility, and % Initial WP Defects were above their 95th percentiles simultaneously?**
- • **Action: Sample entire range of all other parameters**
- • **Results: ~36% of realizations produced SIDs while ~64% did not (for LHS size 50)**
- • **What "saved" us 64% of the time, even for this extreme challenge scenario?**

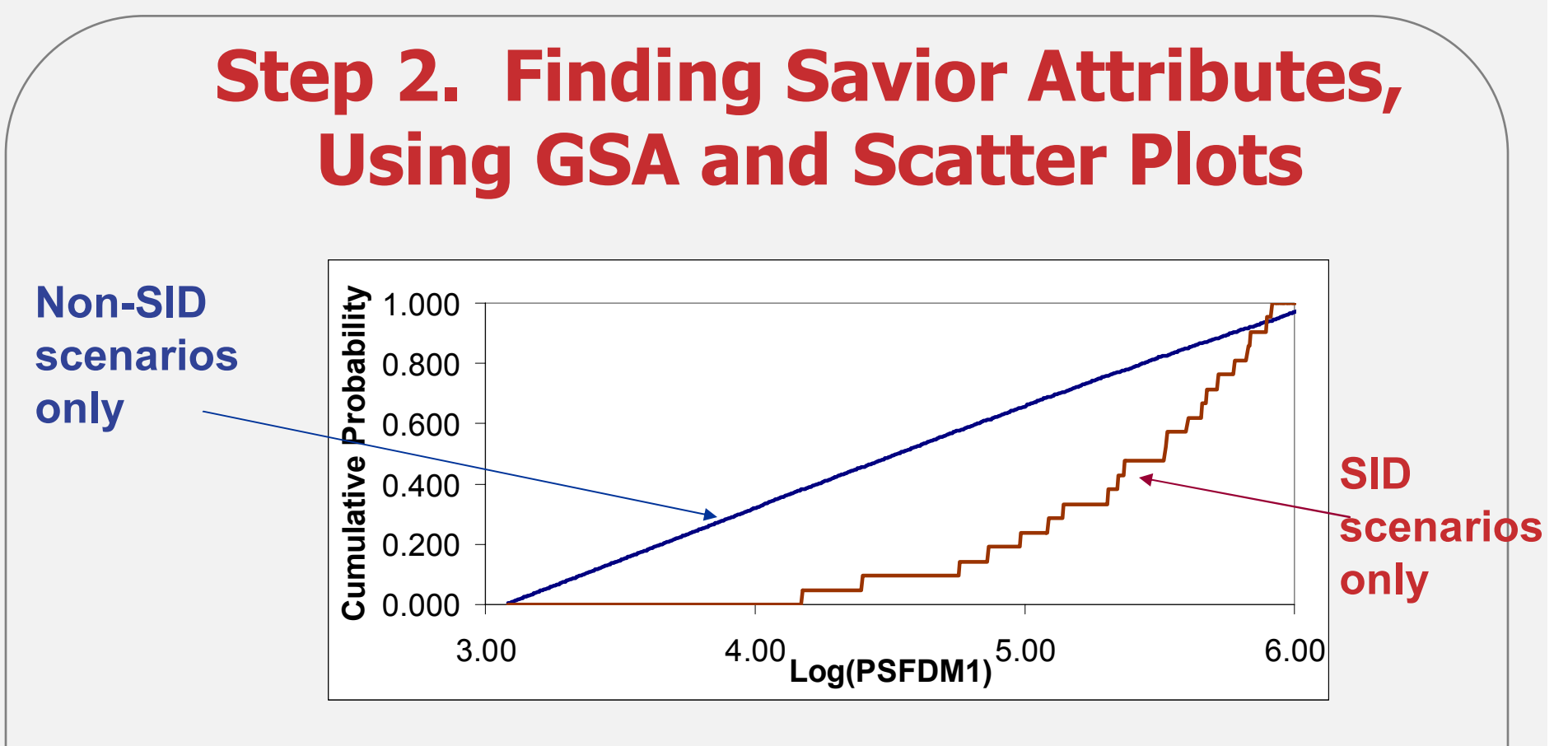

•**There is a threshold effect. No sampling from 0 to 15,000 mg/m2-day resulted in SID scenarios.**

•**Each step on the SID CDF represents one sampled value producing SID.**

### **Step 2. Finding Savior Attributes -- Single-Parameter Explanations**

- • **Spent Fuel Dissolution Term (PSFDM1 or SFD) CDF < 0.3**
- • **Subarea Wet % (SbArWt% or SAW%) CDF < 0.15**
- • **Spent Fuel Wet % (SFWt%, weighted average across all subareas of SF wet %) CDF < 0.1**

#### **Step 2. Finding Savior Attributes -- SIDs/Successes in SubAreaWet%-Infiltration Space**

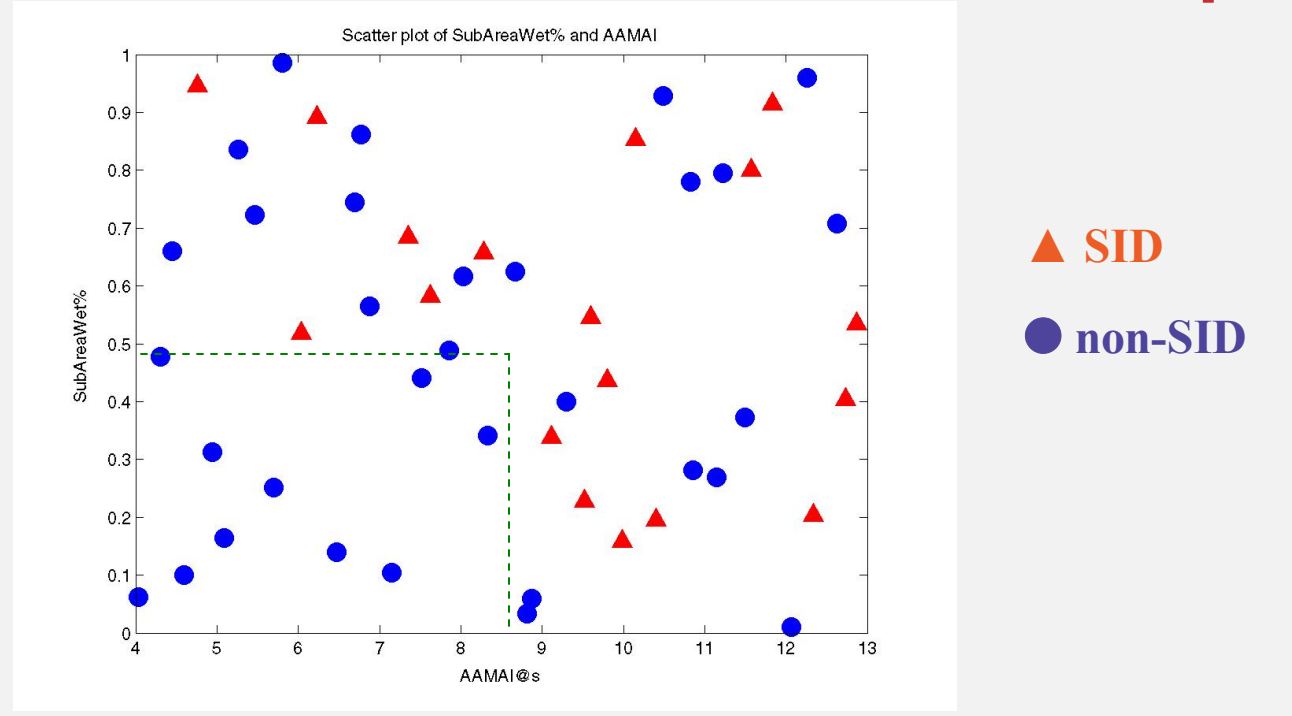

•**While infiltration rate alone does not exhibit a threshold effect on its own, looking at the infiltration rate** *and* **the subareawet% at the same time** *does* **exhibit a threshold effect**

•**We do not observe SID scenarios in the lower left quadrant** 

### **Step 3. Explaining SID Scenarios: SPARC Tree with Probabilities**

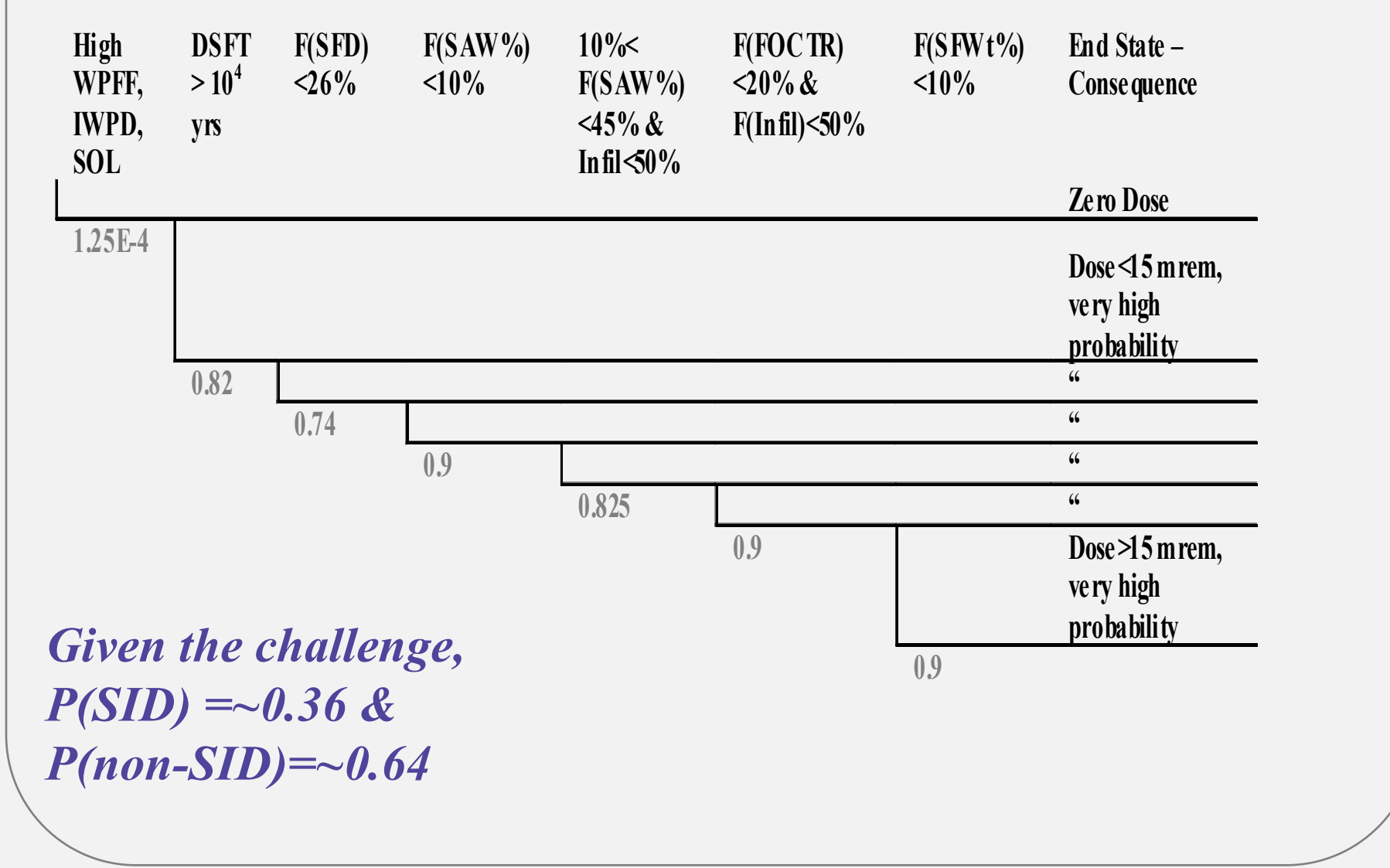

# **Conclusions**

### **SPARC analyses:**

- • **Could extract useful risk information since SPARC trees show specifically** *how* **SIDs may result or be prevented**
- $\bullet$ **Could help identify important risk contributors**
- $\bullet$ **Could contribute to transparency**
- **Could contribute to the efficient allocation of resources for future research**